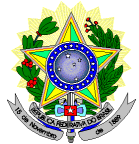

# SERVIÇO PÚBLICO FEDERAL

INSTITUTO FEDERAL DE EDUCAÇÃO, CIÊNCIA E TECNOLOGIA DO RIO GRANDE DO NORTE **DIRETORIA DE EDUCAÇÃO E TECNOLOGIA DA INFORMAÇÃO**

# Av. Sen. Salgado Filho, 1559, Natal/RN, 59015-000. Fone/FAX (084) 4005-2637

Curso: **Tecnologia em Análise e Desenvolvimento de Sistemas**

Disciplina: **Aplicações com Interfaces Ricas** Carga-Horária: **60h**(80h/a) Pré-Requsito(s): --- Número de créditos **4**

#### **EMENTA**

Elementos importantes de aplicações: objetos DataContext; segurança; navegação em site; ligação de dados; estilos; modelos; layouts; recursos; animação; média.

#### **PROGRAMA Objetivos**

- Compreender o ambiente de desenvolvimento de interface rica.
- · Desenvolver aplicativos com interface rica

#### **Bases Científico-Tecnológicas (Conteúdos)**

- 1. Introdução
	- 1.1. Algumas características de interface rica
	- 1.2. Ambiente de desenvolvimento
- 2. Conceitos básicos
	- 2.1. Elemento e atributos
	- 2.2. Elemento e propriedades
	- 2.3. Eventos
	- 2.4. Conversores de tipos
- 3. Layout
	- 3.1. Processo de renderização
	- 3.2. Painéis virtuais
	- 3.3. Painéis personalizados
- 4. Controles
	- 4.1. Hierarquia de controles
	- 4.2. Content controls, Items controls, Range Controls, etc
	- 4.3. Posicionamento, tamanho e transformações
		- 4.3.1. Tamanho dos elementos
		- 4.3.2. Margens e espaçamentos
		- 4.3.3. Alinhamentos
		- 4.3.4. Transformações
- 5. Recursos
	- 5.1. Requisito para uso de objetos como recurso
	- 5.2. Fusão de dicionário de recursos
	- 5.3. Referência a outros recursos
	- 5.4. Utilização de recursos a partir do código
- 6. Personalização de Controles
	- 6.1. Estilos inline
	- 6.2. Objeto Style
	- 6.3. Herança de estilos
	- 6.4. Temas
		- 6.4.1. Aplicação implícita de temas
		- 6.4.2. Utilização do controle Theme
	- 6.5. Templates
		- 6.5.1. Definição da interface básica
		- 6.5.2. Utilização da interface básica
	- 6.6. Controles personalizados
		- 6.6.1. Definição da interface básica
		- 6.6.2. Utilização de partes
		- 6.6.3. Propagação de estilos
		- 6.6.4. Utilização de estado
		- 6.6.5. Adição de propriedades
- 7. Ligação de Dados
	- 7.1. Introdução a ligação de dados
	- 7.2. Utilização de ligação de dados
	- 7.3. Ligação de dados entre controles visuais
	- 7.4. Conversores
	- 7.5. Utilização de contextos
	- 7.6. Validação de dados
- 7.7. Coleções
- 8. Animações
	- 8.1. Introdução às animações
	- 8.2. Definição do alvo de uma animação
	- 8.3. Funções de easing
	- 8.4. Animações com Keyframes
	- 8.5. Animações frame-a-frame
	- 8.6. Ferramenta gráficas
- 9. Média
	- 9.1. Formatos suportados
	- 9.2. Elemento MediaElement
		- 9.2.1. Volume e balanço
		- 9.2.2. Estados de um elemento MediaPlay
		- 9.2.3. Buffering
		- 9.2.4. Eventos
		- 9.2.5. Reprodução de vídeo
		- 9.2.6. Download progressivo VS Streaming
		- 9.2.7. Utilização de marcadores
		- 9.2.8. Construção de um player
		- 9.2.9. Digital Rights Management (DRM)
	- 9.3. VideoBrush
	- 9.4. Interação com webcam e microfone
- 10. Outros Serviços
	- 10.1. Impressão
		- 10.1.1.Impressão simples de um formulário
		- 10.1.2.Personalização do documento impresso
		- 10.1.3.Paginação de documentos
		- 10.1.4.Feedback de impressão
	- 10.2. Menu de contexto personalizado
	- 10.3. Acesso ao Clipboard
	- 10.4. Navegação entre páginas
		- 10.4.1.Opções de navegação
		- 10.4.2.Eventos de navegação
		- 10.4.3.Envio de dados para as páginas
		- 10.4.4.Histórico de navegação
		- 10.4.5.Personalização do sistema de navegação
- 11. Segurança
	- 11.1. Modelos de segurança
	- 11.2. Níveis de segurança
	- 11.3. Atributos de segurança
	- 11.4. Cross-site scripting
	- 11.5. Controlar comunicação entre pugin e host
	- 11.6. Segurança no acesso a recursos de rede
	- 11.7. Segurança dos dados do usuário

#### **Procedimentos Metodológicos**

- · Aulas teóricas expositivas, aulas práticas em laboratório, desenvolvimento de projetos
- · Leitura de textos, palestras, seminários, visitas técnicas, pesquisas bibliográficas

#### **Recursos Didáticos**

Quadro branco, computador, projetor multimídia, vídeos

## **Avaliação**

- · Avaliações escritas e práticas
- · Trabalhos individuais e em grupo (listas de exercícios, estudos dirigidos, pesquisas)
- · Apresentação dos projetos desenvolvidos

### **Bibliografia Básica**

#### **Bibliografia Complementar**

1.

1.

#### **Software(s) de Apoio:**

- · Visual Studio 2010
- SQL Server 2005 ou superior
- Internet Information Service (IIS)
- Site(s):
	- o http://www.msdnbrasil.com.br/visualstudio/default.aspx
	- o http://www.microsoft.com/education/facultyconnection
	- o http://msdn2.microsoft.com/pt-br/default.aspx
	- o http://www.microsoft.com/brasil/educacao/comunidadeacademica/default.mspx
	- o http://msdnwiki.microsoft.com/pt-br/mtpswiki/default.aspx
	- o http://www.microsoft.com/brasil/msdn/csharp/default.mspx
	- o http://www.devmedia.com.br/portal/default.asp